## CS 134 Lecture: Sequences and Loops

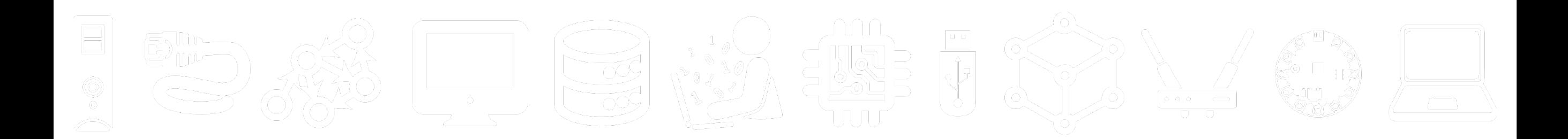

#### Announcements & Logistics

- **Homework 3** will be posted to GLOW, due next Monday @ 10 pm
- **Lab 1** graded feedback will be released today
	- Instructions on how to view feedback on course webpage
		- It may seem like an odd procedure, but we're using real-world software development practices
- **Lab 2** due today 10pm / tomorrow 10pm
- No class on Friday: **Winter Carnival**
- Lab 3 (with a **prelab**) will be released on Friday

#### **Do You Have Any Questions?**

#### Last Time

- Looked at more complex decisions in Python
	- Used Boolean expressions with **and**, **or**, **not**
- Chose between many different options in our code
	- if elif else chained conditionals

## Today's Plan

- Introduce *iteration* using **for loops** to iterate over **sequences**
- Introduce a new data type which is also a sequence:
	- the 'List'
- Revisit an old type in the context of sequences:
	- the 'string'
- We will discuss sequences more on Monday to fill in any remaining gaps for Lab 3

## Sequences in Python: Strings

- **Sequences** in Python represent **ordered collections of elements**: e.g., strings, lists, ranges, etc.
- **Strings** (type  $str$ ) are ordered sequences of individual characters
	- $\cdot$  Example: word = "Hello"
	- $'H'$  is the first character of word,  $'e'$  is the second character, and so on
	- Each sequence element has a position, known as its index
	- In CS, we often **zero-index**, so we say that 'H' is at index 0, 'e' is at *index* 1, and so on
- We can access each character of a string using these **indices**

#### How Do Indices Work?

- Can access elements of a sequence (such as a list) using its **index**
- Indices in Python are both positive and negative
- Everything outside of these values will cause an IndexError.

"W i l l i a m s" 0 1 2 3 4 5 6 7  $-8$   $-7$   $-6$   $-5$   $-4$   $-3$   $-2$   $-1$ 

**Note:** Most other languages do not support negative indexing!

#### Accessing Elements of Sequences

'W i l l i a m s' 0 1 2 3 4 5 6 7

>>> word = "Williams"  $-8 - 7 - 6 - 5 - 4 - 3 - 2 -1$ 

```
>>> word[0] # character at 0th index?
'W'
```

```
>>> word[3] # character at 3rd index?
'l'
```

```
\gg word[7] # character at 7th index?
\mathbf{S}^1
```

```
>>> word[8] # will this work?
```
Traceback (most recent call last): File "<stdin>", line 1, in <module> IndexError: string index out of range

## Sequence Length

- The **len(seq)** function returns the length of the sequence **seq**
- Even though we zero-index, we still include the total number of elements in the length

'W i l l i a m s' 0 1 2 3 4 5 6 7  $-8$   $-7$   $-6$   $-5$   $-4$   $-3$   $-2$   $-1$ 

```
>>> word = "Williams" 
>>> len(word) # total number of characters
8
```
>>> word[len(word)] # will this work? Traceback (most recent call last): File "<stdin>", line 1, in <module> IndexError: string index out of range

 $\Rightarrow$  word[len(word)-1] # what about this?  $\mathbf{S}$ 

#### Iteration Motivation: Counting Vowels

- **Problem:** Write a function count\_vowels(word) that takes a **string** word as input and returns the number of vowels in the string (an **int**)
- We'll create a function  $is\_vowel()$  to help us:

def count\_vowels(word): '''Returns number of vowels in the word''' pass

- >>> countVowels("Williamstown") 4
- >>> countVowels("Ephelia")

is\_vowel(char)

#### def is\_vowel(ch) : return ch == 'a' or ch == 'e' or ch == 'i' or ch == 'o' or ch == 'u' \' or ch ==  $^1A^1$  or ch ==  $^1E^1$  or ch ==  $^1I^1$  or ch ==  $^1O^1$  or ch ==  $^1U^1$

#### First Attempt with Conditionals

• **Note**: val += 1 is shorthand for  $val = val + 1$ 

- Any downsides to this approach?
- What if I change **word** to "Williamstown"?

 $word = "Willliams"$  $counter = 0$ **if** isVowel(word[0]): counter  $+= 1$ **if** isVowel(word[1]): counter  $+= 1$ **if** isVowel(word[2]): counter  $+= 1$ **if** isVowel(word[3]): counter  $+= 1$ **if** isVowel(word[4]): counter  $+= 1$ **if** isVowel(word[5]): counter  $+= 1$ **if** isVowel(word[6]): counter  $+= 1$ **if** isVowel(word[7]): counter  $+= 1$ print(counter) 3

#### First Attempt with Conditionals

- Using conditionals as shown is repetitive and does not generalize to arbitrarily long words
	- shorter word would "index out of bounds"
	- longer word would stop too soon
- We need something else that allows us to "loop" over the characters in an arbitrary input string
	- "For each character word, add 1if that character is a vowel"
- $word = "Willliams"$
- counter  $= 0$
- **if** isVowel(word[0]): counter  $+= 1$
- **if** isVowel(word[1]): counter  $+= 1$
- **if** isVowel(word[2]): counter  $+= 1$
- **if** isVowel(word[3]): counter  $+= 1$
- **if** isVowel(word[4]): counter  $+= 1$
- **if** isVowel(word[5]): counter  $+= 1$
- **if** isVowel(word[6]): counter  $+= 1$
- **if** isVowel(word[7]):

```
counter += 1print(counter) 
3
```
For Loops

## Iterating with for Loops

- One of the most common ways to traverse or manipulate a sequence is to perform some action **for each element** in the sequence
- This is called **looping** or **iterating** over the elements of a sequence

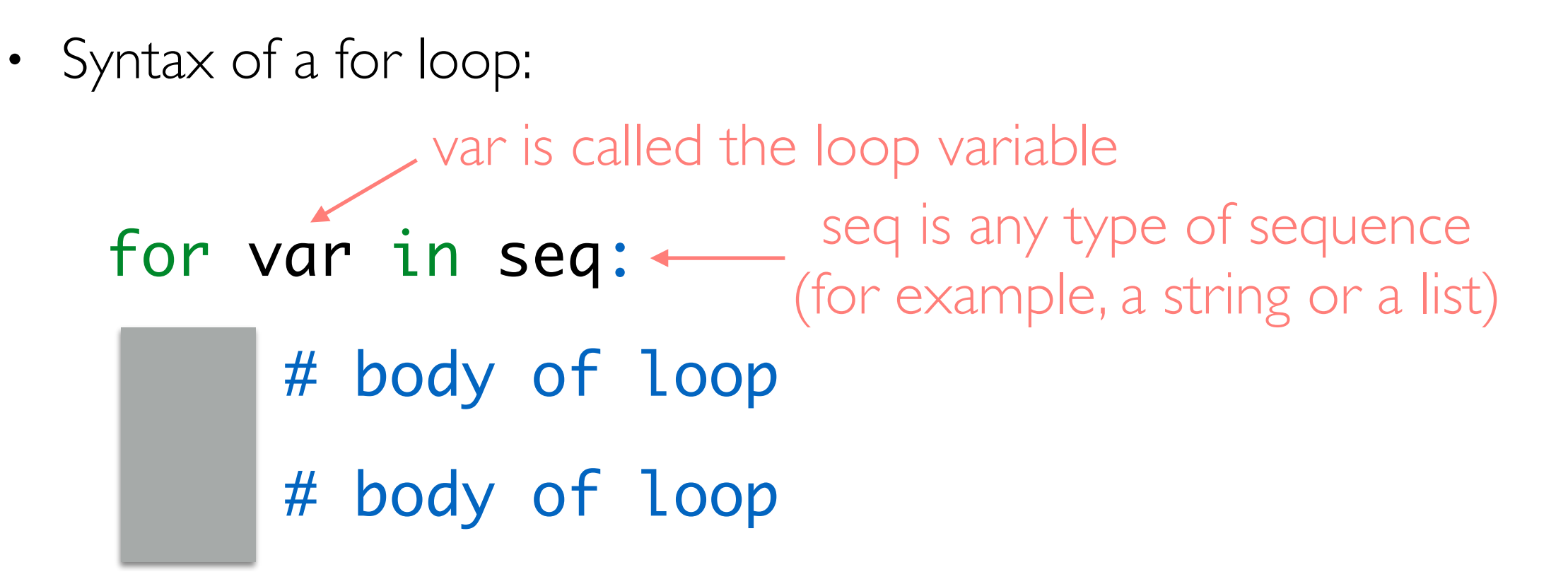

## Iterating with for Loops

• As the loop executes, the loop variable (**char** in this example) takes on the value of successive sequence elements, one by one

```
>>> # small example of for loop 
>>> word = "Williams" 
>>> for char in word: 
         print(char)
W 
i 
l 
l 
i 
a 
m 
s 
         Note. Python for loops are meant specifically for iterating over 
         sequences and are also called a "for each" loop.
```
Why might we call it that?

#### Counting Vowels

- Let us use a for loop to implement **count\_vowels()** function
- What do we need to keep track of as we iterate over **word**?

def count\_vowels(word): '''Takes word (str) as argument and returns the number of vowels in it (as int)'''

pass

#### Counting Vowels

- Notice how **count** "accumulates" values in the loop
- We call count an **accumulation variable**

```
def count_vowels(word): 
     '''Takes word (str) as argument and returns 
     the number of vowels in it (as int)'''
    count = 0 # initialize counter
    # iterate over word one character at a time
     for char in word: 
        if is vowel(char):
            count += 1 # increment counter
     return count
```

```
count | 0
                                                    'B' 'o' 's' 't' 'o' 'n'
                                               count_vowels('Boston')
                                         word 'Boston'
       Loop variable entitled character character character character character character character character character
def count_vowels(word): 
      '''Takes word (str) as argument and returns 
      the number of vowels in it (as int)'''
     count = 0 for char in word: 
           if is_vowel(char): 
                count += 1 return count
```

```
count
                                             'B' 'o' 'o'
's' 't' 'n'
                                        countVowels('Boston')
                                  word 'Boston'
      Loop variable entitled character character character
def count_vowels(word): 
     '''Takes word (str) as argument and returns 
     the number of vowels in it (as int)'''
    count = 0 for char in word: 
          if is_vowel(char): 
             count += 1 return count
```

```
count
                                                      'B' ' 'o' 's' 't'
                                                 countVowels('Boston')
                                          word 'Boston'
                                                                             'o' 'n'
       Loop variable entitled character character character character character character character character character
def count_vowels(word): 
      '''Takes word (str) as argument and returns 
      the number of vowels in it (as int)'''
     count = 0 for char in word: 
            if is_vowel(char): 
                count += 1 return count
```

```
count
                                                     'B' 'o' 's' 't'
                                                 countVowels('Boston')
                                         word 'Boston'
                                                                             'o' 'n'
       Loop variable entitled character character character character character character character character character
def count_vowels(word): 
      '''Takes word (str) as argument and returns 
      the number of vowels in it (as int)'''
     count = 0 for char in word: 
            if is_vowel(char): 
                count += 1 return count
```

```
count 2
                                                     'B' 'o' 'o'
's' 't' 'n'
                                                countVowels('Boston')
                                        word 'Boston'
       Loop variable entitled character character character character character character character character character
def count_vowels(word): 
      '''Takes word (str) as argument and returns 
      the number of vowels in it (as int)'''
     count = 0 for char in word: 
           if is_vowel(char): 
                count += 1 return count
```

```
count 2
                                                     'B' 'o' 'o'
's' 't' 'n'
                                                countVowels('Boston')
                                        word 'Boston'
       Loop variable entitled character character character character character character character character character
def count_vowels(word): 
      '''Takes word (str) as argument and returns 
      the number of vowels in it (as int)'''
     count = 0 for char in word: 
           if is_vowel(char): 
                count += 1 return count
```
Exercise: Vowel Sequences

#### Exercise: Vowel Sequences

• Define a function vowel\_seq(word) that takes a string word and returns a string containing all the vowels in **word** in the order they appear

```
>>> vowel_seq("Chicago") 
'iao' 
>>> vowels_seq("protein") 
'oei' 
>>> vowel_seq("rhythm")
```
 $\mathbf{I}$ 

What might be other good values to test edge cases?

#### Exercise: Vowel Sequences

- Accumulation variables don't have to be counters!
- Can accumulate strings as well: initialize to '' instead of zero

```
def vowel_seq(word): 
     '''Takes word (str) as input and returns 
     the vowel subsequence in given word (str)'''
    vowels = " " # initialize accumulation var for char in word: 
         if is_vowel(char): # if vowel
             vowels += char # accumulate characters 
     return vowels
```
## Lists

#### A New Sequence: Lists

- A list is a comma separated, ordered sequence of values.
- These values can be **heterogenous** (strings, ints, floats, etc)
	- Example:  $my_list = ['Hello', 42, 23.5, True]$
	- Remember, we **zero-index**! So we say that **'Hello'** is at **index** 0, 42 is at **index** 1, and so on
- Like strings, we can access each element of a list using these **indices**

#### How Do Indices Work?

- Can access elements of a sequence (such as a list) using its **index**
- Indices in Python are both positive and negative
- Everything outside of these values will cause an IndexError.

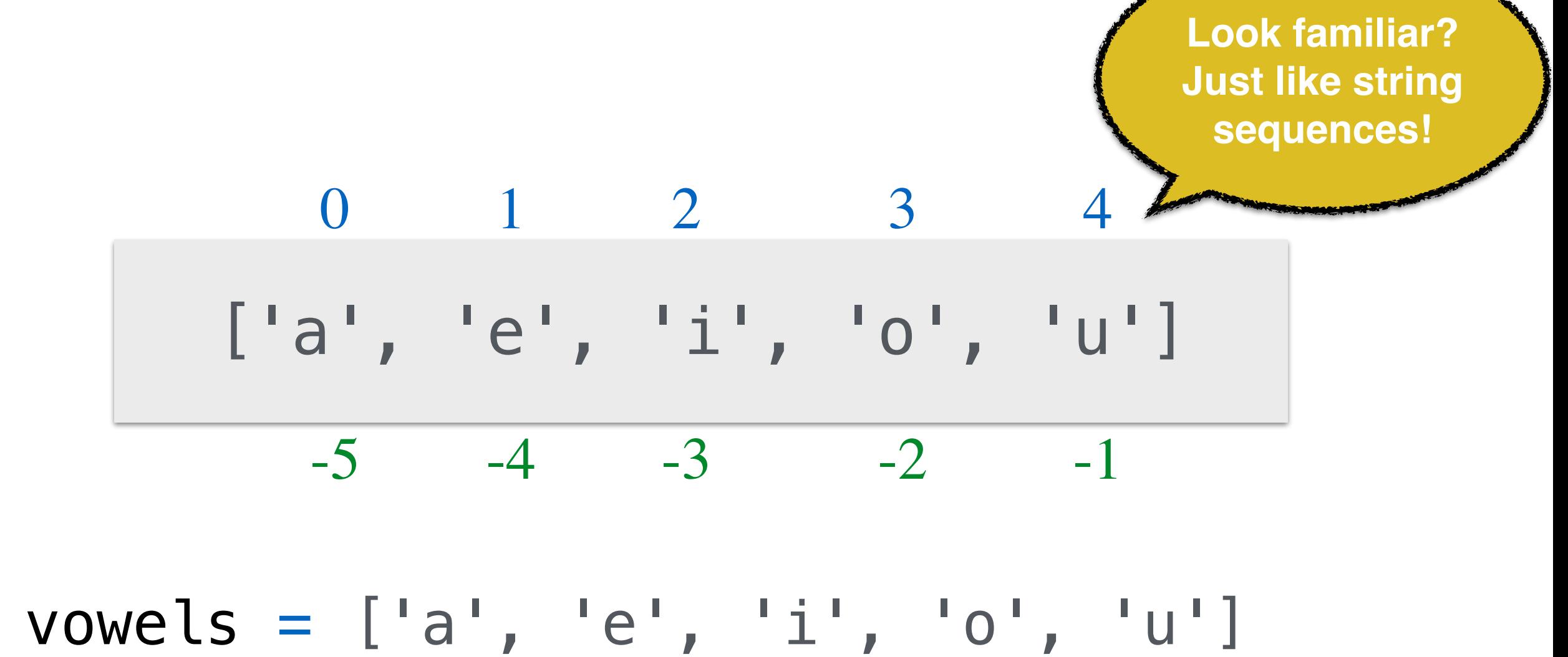

#### Features of Lists

- Lists are:
	- **Comma separated, ordered sequences** of values
	- Can be **heterogenous**: multiple types can appear in the same list
	- **Mutable** (or "changeable") objects in Pythons. In contrast, strings are **immutable** (they cannot be changed).
		- We will discuss *mutability* in more detail soon!
- # Examples of various lists:  $\Rightarrow$  wordList =  $["What", "a", "beautiful", "day"]$  $\Rightarrow$  numList =  $[1, 5, 8, 9, 15, 27]$ >>> charList =  $['a', 'e', 'i', 'o', 'u']$ >>> type(numList) list >>> mixedList = [3.14, 'e', 13, **True**] Lists can be heterogeneous (mixed)!

#### Accessing Elements of Sequences

- >>> vowels =  $[a', 'e', 'i', 'o', 'u']$ >>> vowels[0] # character at 0th index? 'a' >>> vowels[3] # character at 3rd index?
- $\overline{O}$
- >>> vowels[4] # character at 4th index?  $\mathbf{u}$
- >>> vowels[5] # will this work?

$$
\begin{array}{ccccccccc}\n & 0 & 1 & 2 & 3 & 4 \\
\hline\n & [a', 'e', 'i', 'o', 'u']\n\end{array}
$$

Traceback (most recent call last): File "<stdin>", line 1, in <module> IndexError: list index out of range

## Negative Indexing

• Negative indexing starts from -1, and provides a handy way to access the last character of a non-empty sequence without knowing its length

$$
\begin{bmatrix} 0 & 1 & 2 & 3 & 4 \\ \begin{bmatrix} 1 & a \\ -5 & -4 & -3 & -2 & -1 \end{bmatrix} & -1 & -1 & -1 & -1 \end{bmatrix}
$$

>>> vowels = ['a', 'e', 'i', 'o', 'u'] >>> vowels[-1] 'u'

Note: Most other languages do not support negative indexing!

## Slicing Sequences

- We can extract **subsequences** of a sequence using the **slicing** operator [:]
- For a given sequence  $var$ ,  $var$   $str$   $star$ :  $end$   $rel$  returns a new sequence starting at index 'start' (inclusive), ending at index 'end' (exclusive)
- Example: Suppose we want to extract the sublist  $[ a a, 'e']$  from **vowels** using slicing operator [: ]

```
>>> vowels = ['a', 'e', 'i', 'o', 'u']>>> # return the sequence from 0th index up to 1st
>>> # (not including 2nd)
>>> vowels[0:2]
['a','e']
```
## Slicing Sequences: Using Step

- The (optional) third **step** parameter to the slicing operator determines in what direction to traverse, and whether to skip any elements while traversing and creating the subsequence
- By default, start =  $\theta$ , end = len(), step = +1 (which means move left to right in increments of one)
- If we omit any of the three parameters, slice uses the default values

 $\Rightarrow$  evens =  $[2, 4, 6, 8, 10, 12, 14, 16, 18, 20]$  $\Rightarrow$  evens[0:5] # start is 0, end is 5, step is  $+1$ [2, 4, 6, 8, 10] >>> evens[:8:2] # start is  $0$ , end is  $8$ , step is  $+2$ [2, 6, 10, 14] >>> evens[ $:2$ ] # start is  $0$ , end is  $10$ , step is  $+2$ [2, 6, 10, 14, 18]

## Slicing Sequences: Optional Step

- When the step parameter is set to a negative value it gives a nifty way to reverse sequences
- Note: start and end are interpreted "backwards" when using a negative step!

```
\Rightarrow evens = [2, 4, 6, 8, 10, 12, 14, 16, 18, 20]
>>> evens[::-1] # reverse the sequence
[20, 18, 16, 14, 12, 10, 8, 6, 4, 2]>>> evens[::-2]
[20, 16, 12, 8, 4]>>> evens[8:0:-1]
[18, 16, 14, 12, 10, 8, 6, 4]
```
# Other List Operators

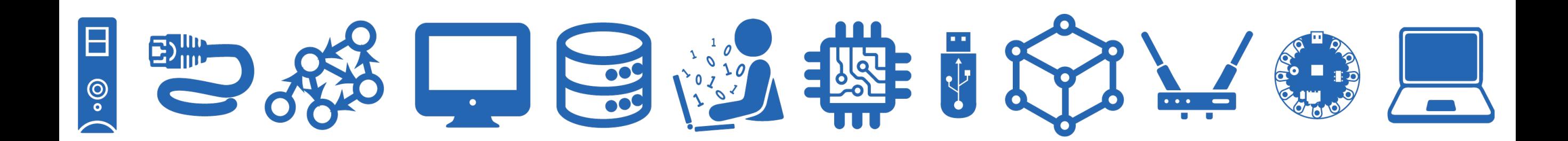

## Length of a Sequence

- Python has a built-in len() function that computes the length of a sequence such as a list (or any other sequence like a string)
- For a list,  $len()$  returns the number of elements in the list
- Thus, any list called **words** has the following (positive) indices 0, 1, 2, ..., len(words)-1

```
>>> len(['a', 'e', 'i', 'o', 'u'])
5
```
4

>>> len(["Chels", "Artie", "Pixel", "Linus"])

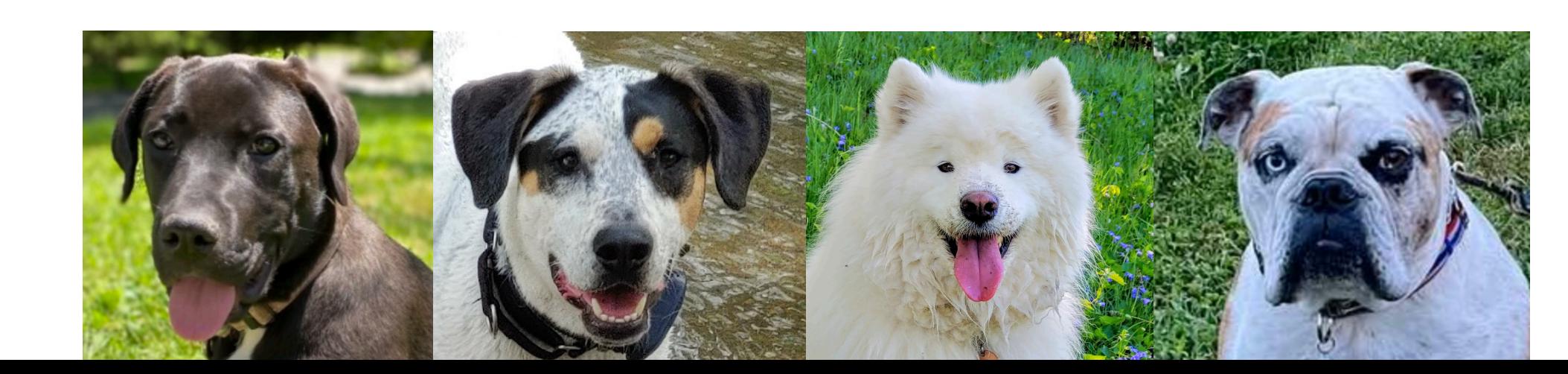

## Testing Membership: in Operator

• The in operator in Python is used to test if a given sequence is a subsequence of another sequence; returns True or False

>>> "i" **in** ['a', 'e', 'i', 'o', 'u'] True >>> "a" **in** ['a', 'e', 'i', 'o', 'u'] True >>> "A" **in** ['a', 'e', 'i', 'o', 'u'] # caps matter False

#### Membership in Sequences

• The **in** operator in Python is used to test if a given sequence is a subsequence of another sequence; returns True or False

```
>>> dogList = ["Chels", "Artie", "Pixel", "Linus"] 
>>> "Linus" in dogList 
True 
>>> "Dizzy" in dogList 
False
```
## not in sequence operator

• The **not in** operator in Python returns True if and only if the given element is **not** in the sequence

```
Note that not in also works for strings
>>> "Dizzy" not in dogList
True
>>> dogList = ["Chels", "Artie", "Pixel", "Linus"] 
>>> "Linus" in dogList 
True 
>>> "Dizzy" in dogList 
False
>>> "z" not in "Linus"
True
```
#### List Concatenation

- We can use the + operator to *concatenate* lists together
- Creates a **new list** with the combined elements of the sublists

```
• Does not modify original lists!
                                                      aList is unchanged!
\Rightarrow aList = ["the", "quick", "brown", 'fox"]
\Rightarrow bList = ["jumped", "over", "the", "dogs"]
>>> aList + bList # concatenate lists
['the', 'quick', 'brown', 'fox', 'jumped', 'over', 'the', 'dogs']
                                             returns a new list with elements 
                                                   from aList and bList
>>> aList 
['the', 'quick', 'brown', 'fox']
\Rightarrow bList = bList + ["back"] # add "back" to bList
>>> bList # since we reassign result to bList, bList has changed
['jumped', 'over', 'the', 'dogs', 'back']
```
To change bList, we have to reassign bList to the new list

#### Review: Basic Operations on Sequences

```
\Rightarrow wordList = ["What", "a", "beautiful", "day"]
>>> wordList[3]
'day'
                             Indexing lists using [ ]
```

```
Finding length of list using len( )
\gg wordList[-1]>>> len(wordList)
4
'day'
```

```
Slicing lists using [:] (can also use optional step)
>>> dogList = ["Chels", "Artie", "Pixel", "Linus"]
>>> dogList[2:4]
['Pixel', 'Linus']
```
# Sequence Operations

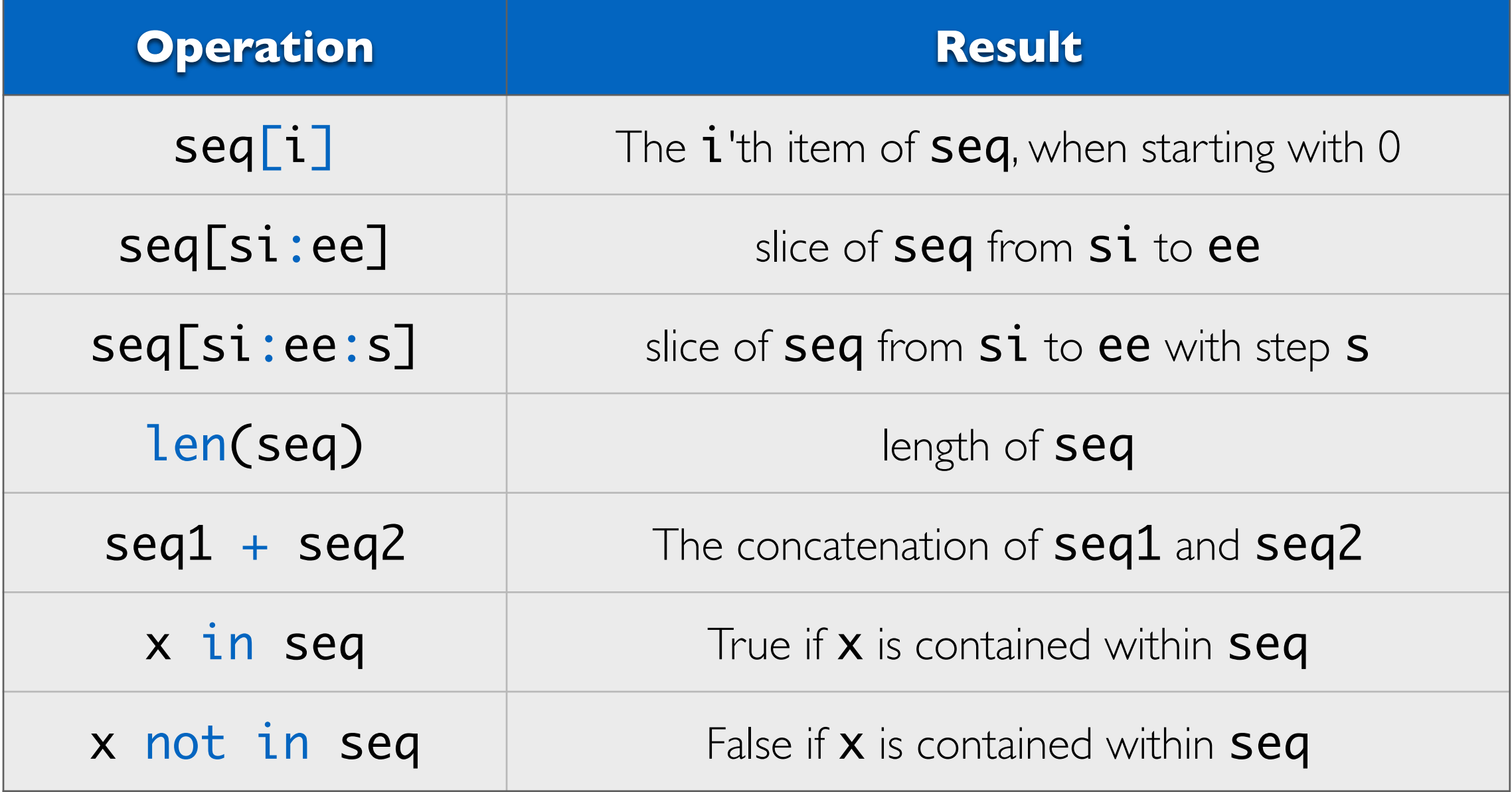

All of these operators work on both **strings** and **lists**!